PAPIME 2017-2018

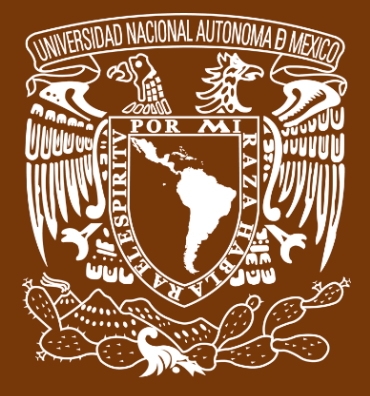

**Universidad Nacional Autónoma de México**

# **Dirección General de Cómputo y de Tecnologías de Información y Comunicación DGTIC**

**Programa de Apoyo a Proyectos para la Innovación**

**y Mejoramiento de la Enseñanza**

# **PE110517**

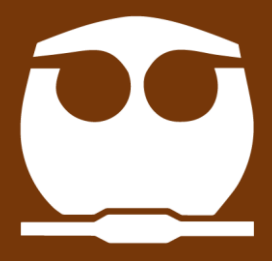

**Trabajo realizado con el apoyo del Programa UNAM-DGAPA-PAPIME PE110517**

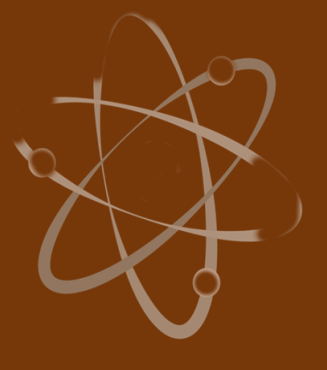

# **Manual para el docente del uso de las lecciones interactivas en Mathematica**

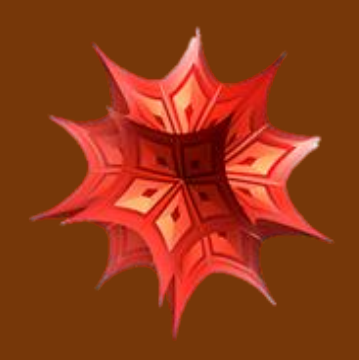

 **Lección 9 de 16: Repaso de Conducción en estado no estacionario.** 

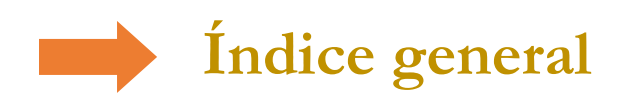

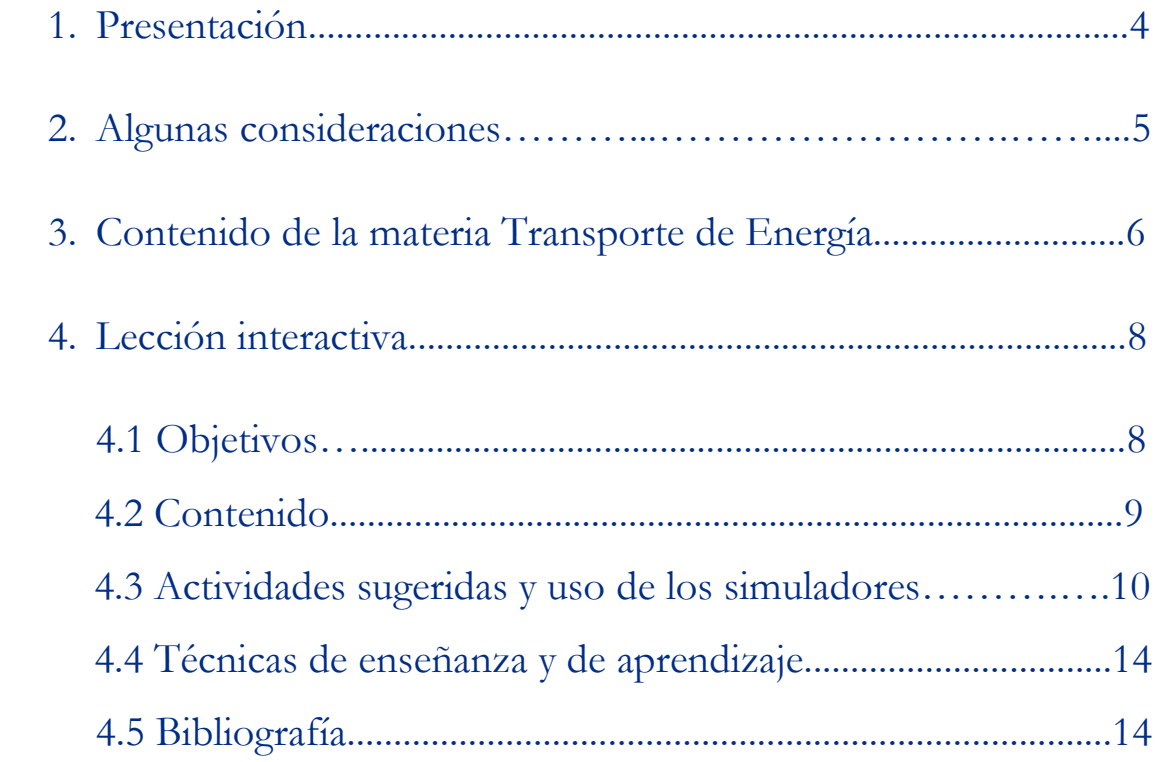

## **Presentación**

## **Estimado docente de Ingeniería Química Metalúrgica…**

El siguiente manual tiene como propósito orientarle en el uso de las lecciones interactivas. Estos son pequeños cuadernos diseñados para enriquecer la enseñanza y los aprendizajes, pues incluyen distintos recursos como teoría, imágenes y simuladores que benefician la explicación de determinados temas; y son generados a partir del Software Mathematica.

Es importante mencionar que la información que integra la lección interactiva parte del programa de la materia Transporte de Energía de la Facultad de Química de la UNAM.

En ese sentido, el presente manual indica la lección interactiva a trabajar, algunas actividades sugeridas, así como ejercicios a ser desarrollados mediante los simuladores. El docente podrá adecuarlas en función de las necesidades que presenten sus alumnos.

### **Recuerde que…**

Puede acceder al programa vigente de Transporte de Energía en la siguiente URL. Para ello oprima la tecla Ctrl + click.

<https://quimica.unam.mx/wp-content/uploads/2017/03/1533te.pdf>

## **Algunas consideraciones**

Las lecciones interactivas realizadas para los estudiantes de la licenciatura de Ingeniería Química Metalúrgica, tienen la característica de poder desarrollarse en diferentes modalidades: presencial, semipresencial, a distancia o en línea.

En este sentido los recursos que se consideran necesarios para su estudio son: contar con un equipo de cómputo y tener acceso tanto a internet como a la Red Universitaria de Aprendizaje RUA.

La unidad tres "Transporte de energía por conducción en estado inestable", se encuentra estructurada en tres lecciones interactivas. Es por ello que el tiempo sugerido para abordar la presente lección "Repaso de Conducción en estado no estacionario", sean seis horas. Cabe aclarar que éste puede variar en función de la modalidad por la que se opte.

# **Contenido de la materia Transporte de Energía**

A continuación, se muestra una tabla con las unidades en las que se distribuye el contenido de la materia Transporte de energía. Esta presentación es una pequeña extracción del plan de estudios de la misma.

También se incluye el nombre de las lecciones interactivas de las cuales puede disponer para impartir los temas. El número total de éstas son 16 y fueron diseñadas para ser estudiadas una por semana.

Además, se refiere el formato en el que se encuentra el recurso.

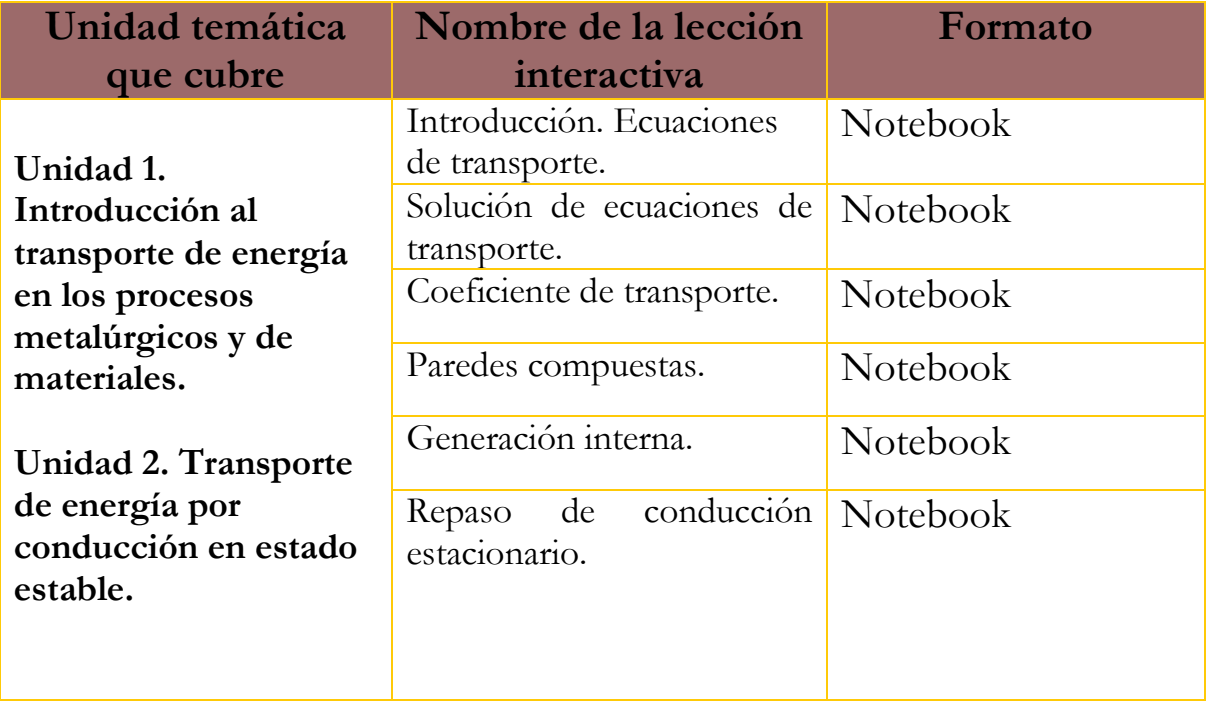

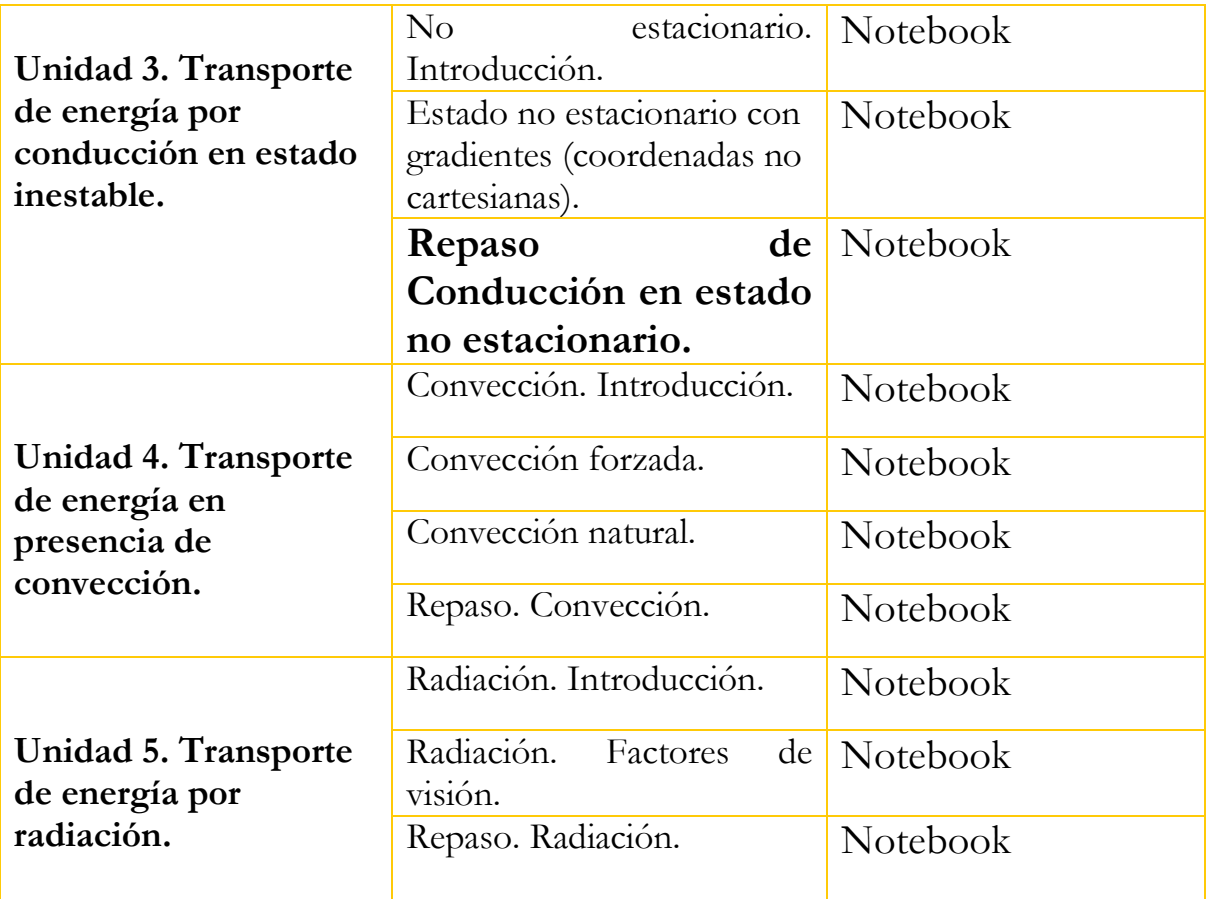

**Lección interactiva 9 de 16 Repaso de Conducción en estado no estacionario.**

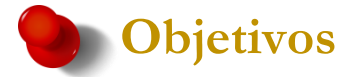

- ➢ Distinguir cuando se trata de un problema de Transferencia de energía dependiente del tiempo.
- ➢ Distinguir si se puede o no hacer una aproximación de gradiente cero.
- ➢ Distinguir de qué tipo de geometría se trata.
- ➢ Establecer las condiciones de frontera en términos matemáticos (Temperatura, Flujo).
- ➢ Seleccionar un método de solución (gráfico, analítico, numérico…)
- ➢ Operar el método seleccionado para obtener la solución del problema planteado.

## **Contenido de la lección interactiva**

**La siguiente imagen representa la lección interactiva elaborada en el programa Mathematica. Es conveniente que la comparta con sus estudiantes para tener claridad en los temas que se abordarán.**

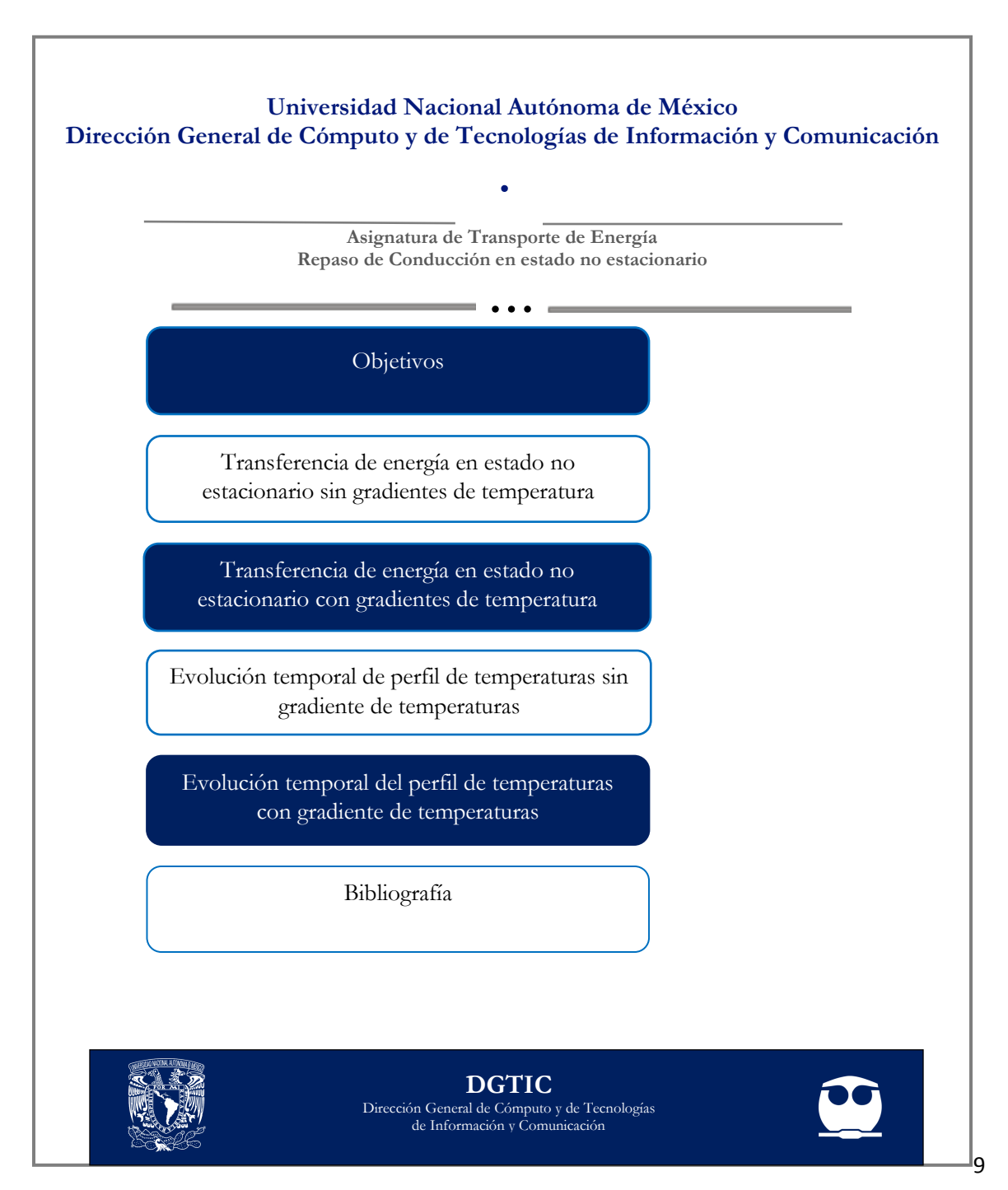

## **Actividades sugeridas y uso de los simuladores**

**Solicite que se revisen y comenten los objetivos que tiene la lección interactiva.**

#### **Tema: TRANSFERENCIA DE ENERGÍA EN ESTADO NO ESTACIONARIO SIN GRADIENTES DE TEMPERATURA**

#### **Actividad:**

**1.** Resolver el siguiente ejercicio.

Cuando un termopar se mueve de un medio a otro a una temperatura diferente, al termopar se le debe dar tiempo suficiente para llegar al equilibrio térmico con las nuevas condiciones antes de que se tome una lectura. Considere un termopar de alambre de cobre de 0.10 cm de diámetro originalmente a 150 °C. Determine la respuesta de temperatura cuando este alambre se sumerge repentinamente en *a*) agua a 40 °C ( $b = 80$  W/m<sup>2</sup> K) y en *b*) aire a 40 °C ( $b = 10$  W/m<sup>2</sup> K).

#### **Tema: TRANSFERENCIA DE ENERGÍA EN ESTADO NO ESTACIONARIO CON GRADIENTES DE TEMPERATURA**

#### **Actividades**:

- **1.** Utilizar diferentes métodos en la solución de un mismo problema.
- **2.** Discutir sobre las ventajas y desventajas que se tuvieron al resolver el mismo problema con diferentes métodos. Señalar las ventajas y desventajas de cada uno.
- **3.** Obtener de los videos de *Abaqus* valores numéricos para convertirlos en tablas y graficarlos. Acceda a tales videos mediante el siguiente vínculo [OneDrive](https://onedrive.live.com/?authkey=!AMZMy9Evl2q0Kzo&id=7EDB1EC9396CB4A3!4111&cid=7EDB1EC9396CB4A3)
- **4.** Calcular valores de *β*m para problemas de simetría cilíndrica, con diferentes condiciones de frontera. Opcionalmente hacerlo para el caso de esferas conductoras.
- **5.** Desarrollar las versiones abreviadas de las series de potencias, que describen las soluciones de los problemas de transferencia de calor, vistas en la lección y escribirlas término por término.

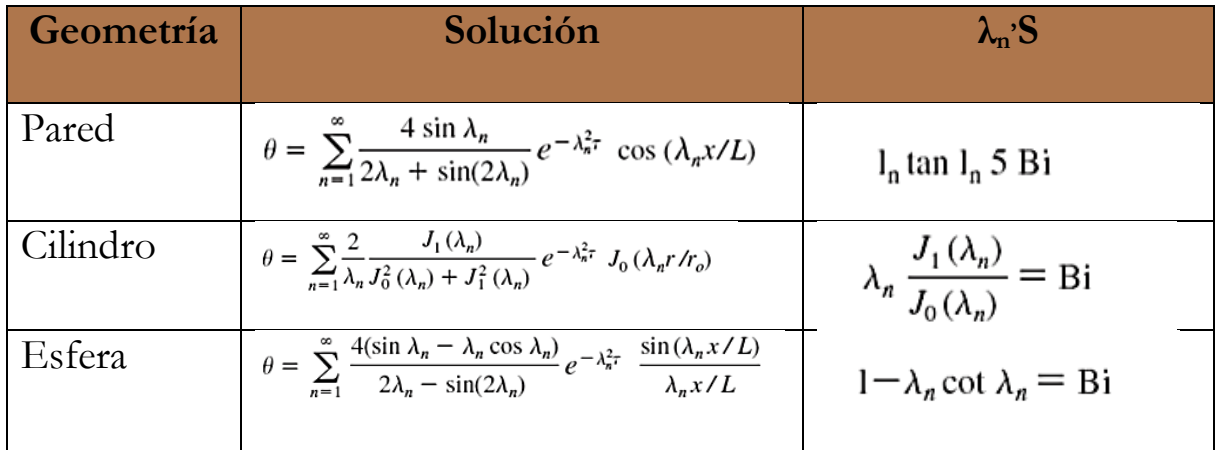

- **6.** Comparar las soluciones del cilindro corto con las del cilindro largo en los puntos:
	- **a)** Cerca del centro
	- **b)** Cerca de las orillas

**Finalmente, haga mención de los principales temas que se abordaron de la lección interactiva a modo de síntesis y atienda las dudas que expongan los estudiantes.**

> Solicite a los estudiantes dirigirse al apartado de autoevaluación en RUA, para responder una serie de preguntas que recapitulan lo revisado.

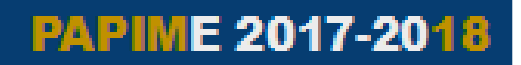

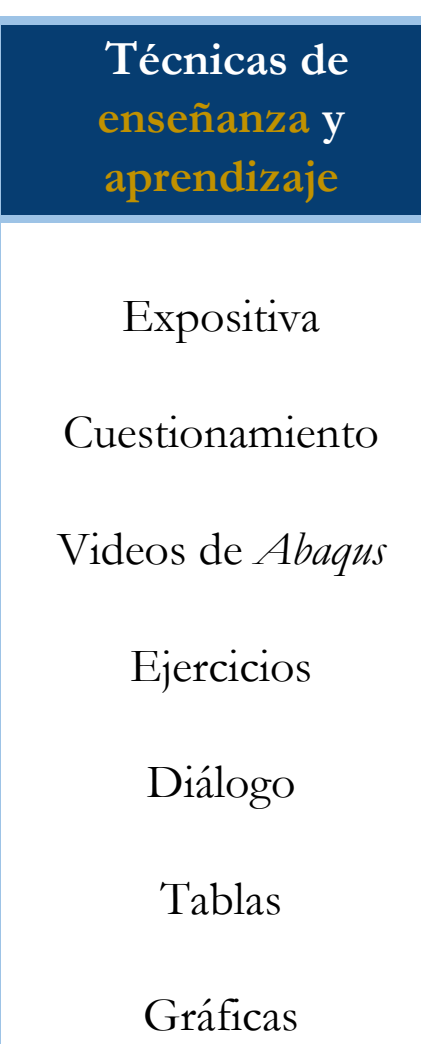

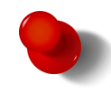

## **Bibliografía**

- [1] Kreider, D.; Kuller, R.; Ostberg, D. & Perkins, F. (1971). *Introducción al análisis lineal.* Bogotá: Fondo Educativo Interamericano.
- [2] Kreith F.; Manglik R. & Bohn, M. (2012). *Principios de transferencia de calor*. México: Cengage Learning Editores, S.A. de C.V.
- [3] Ozisik, N. & Hahn, D. (2012). *Heat Conduction*. (3 ed.) New Jersey: John Wiley & Sons, Inc.

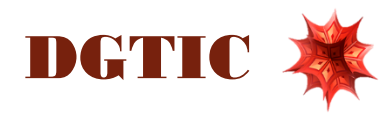